## **Issues**

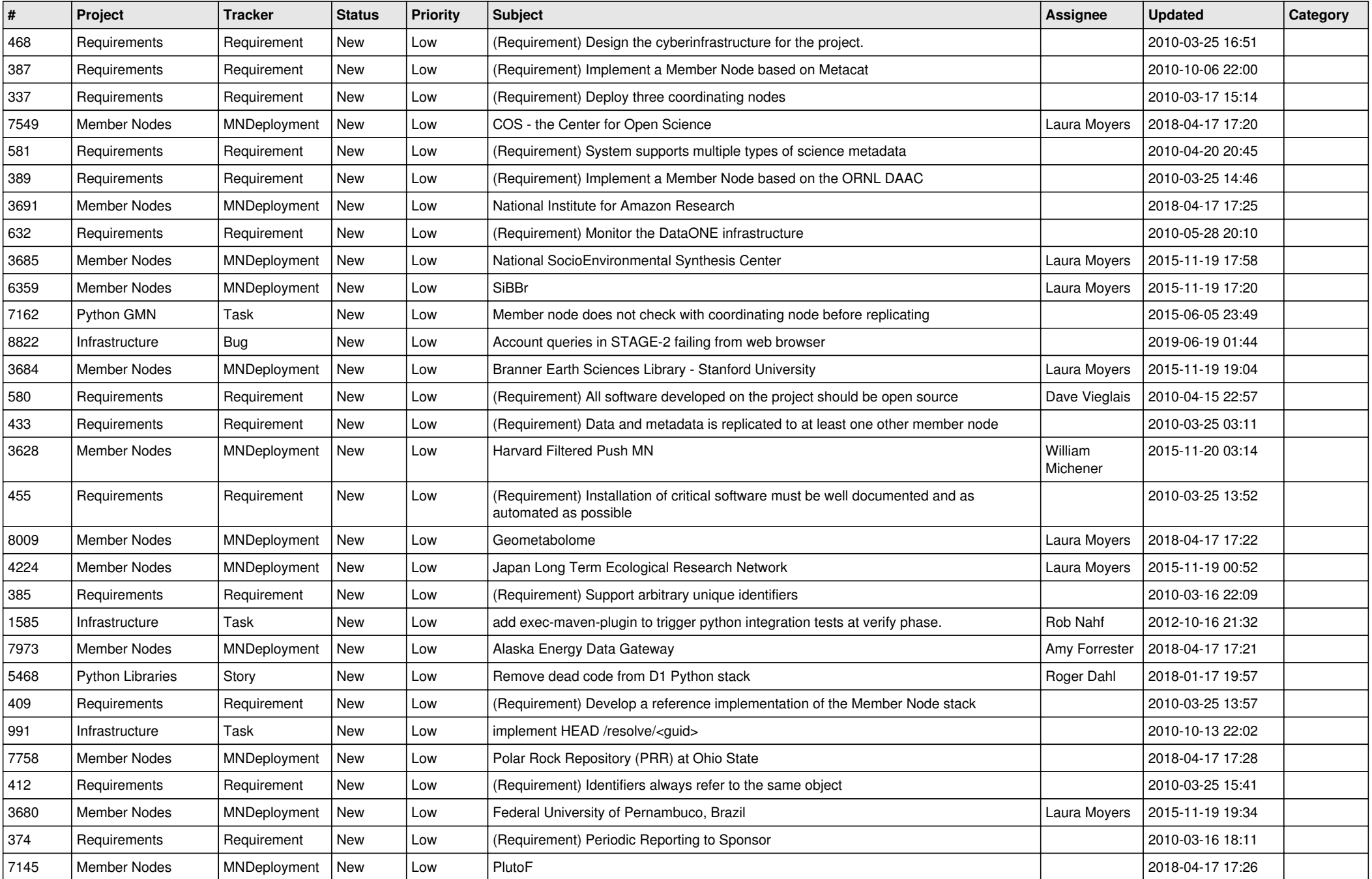

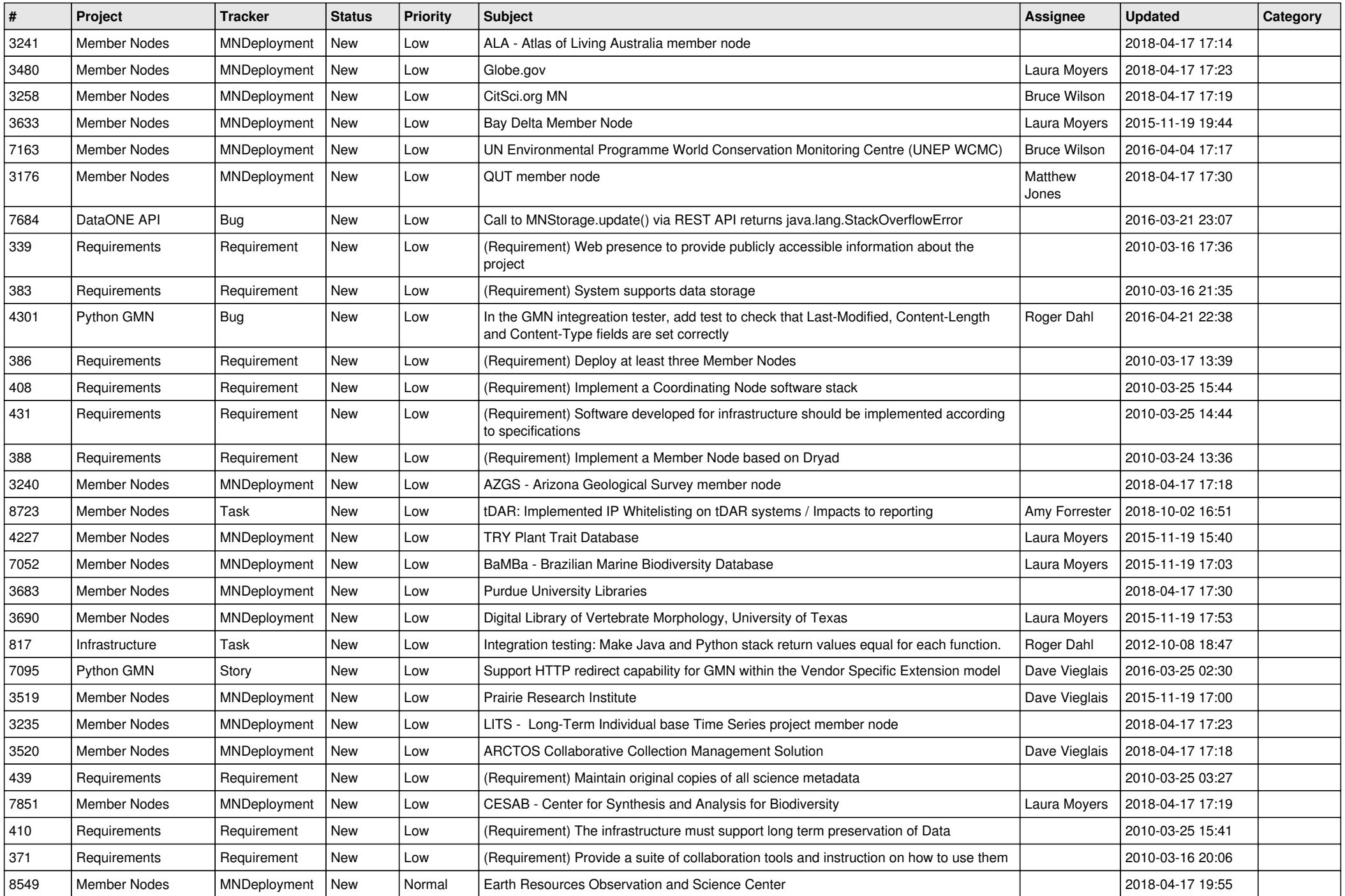

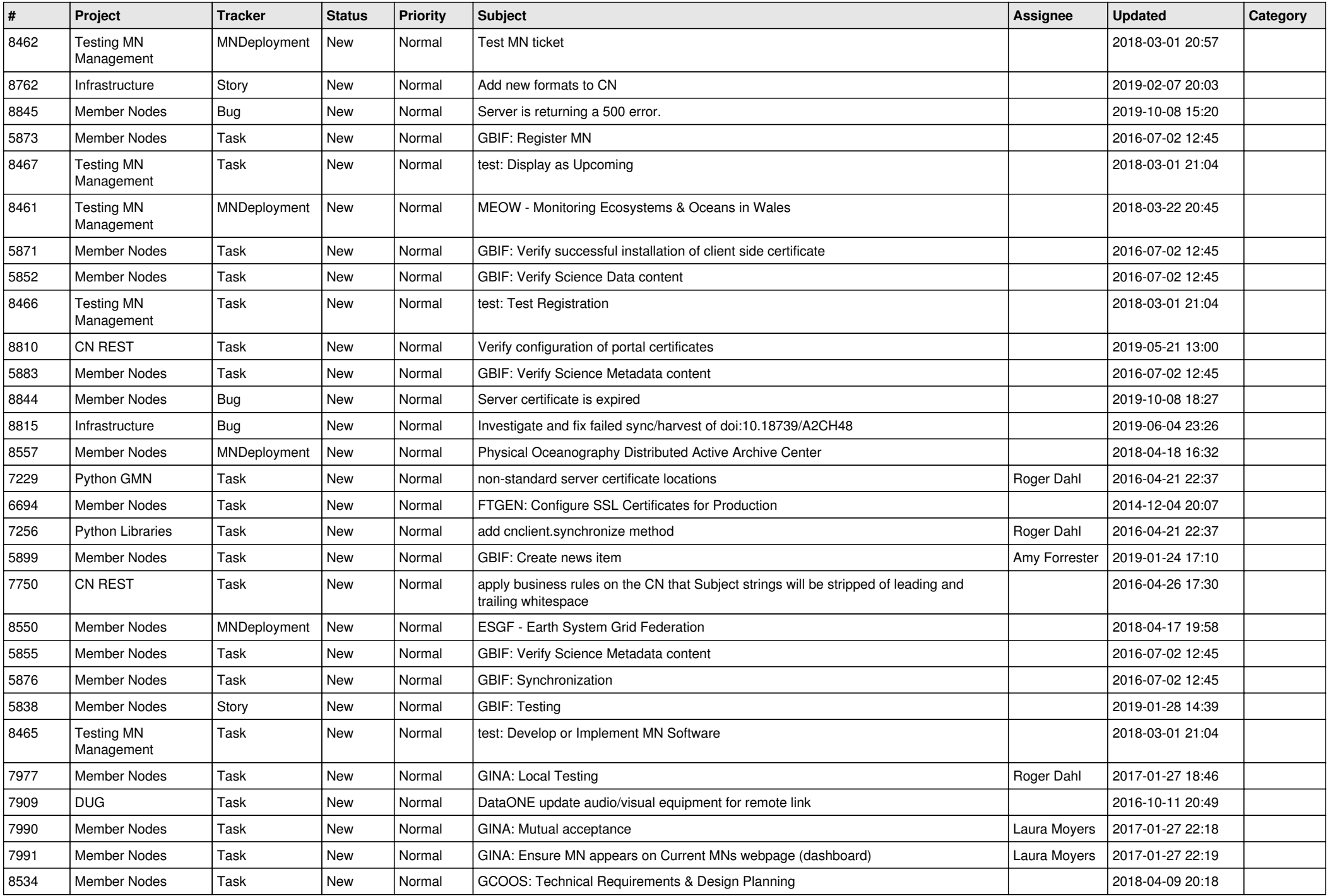

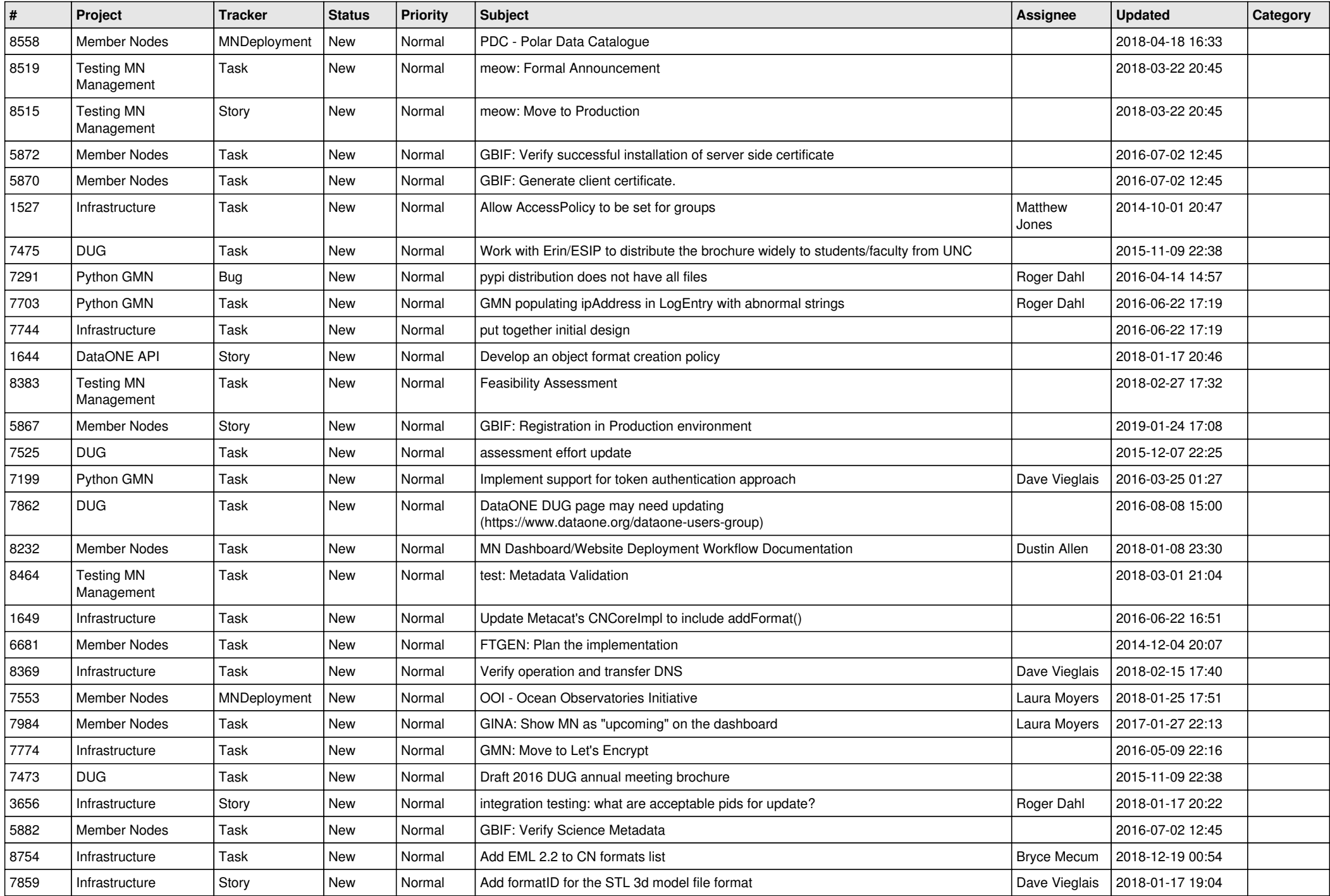

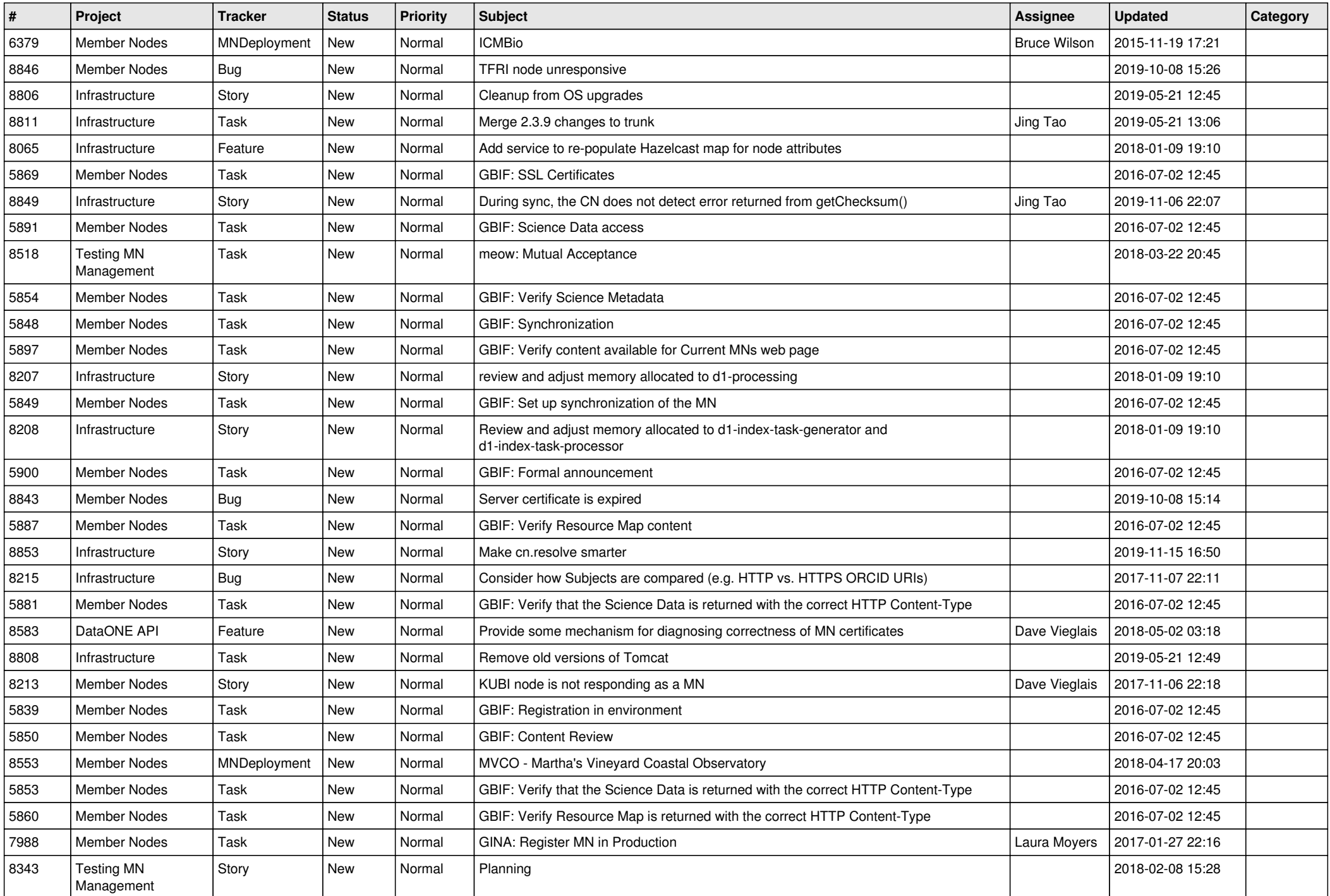

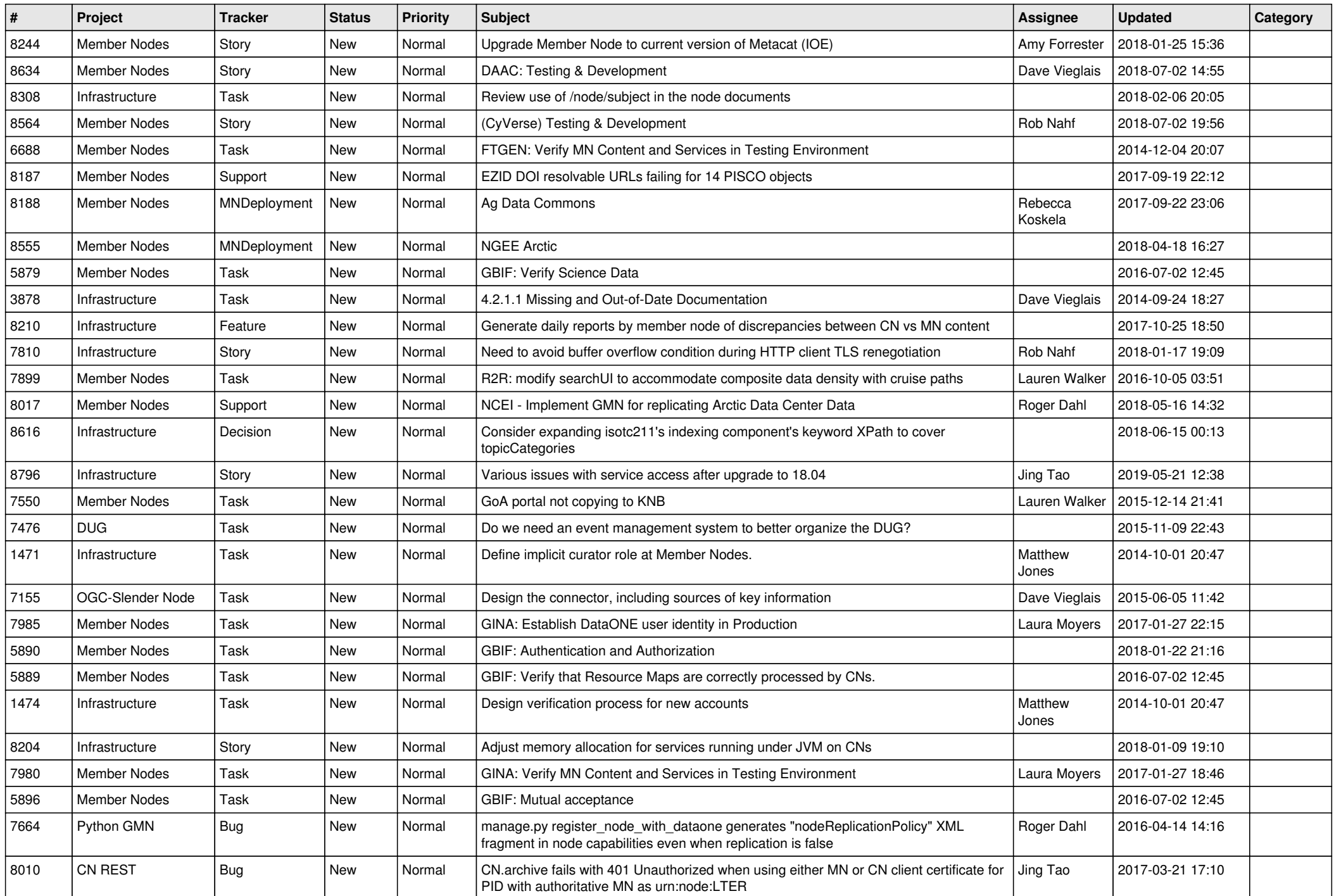

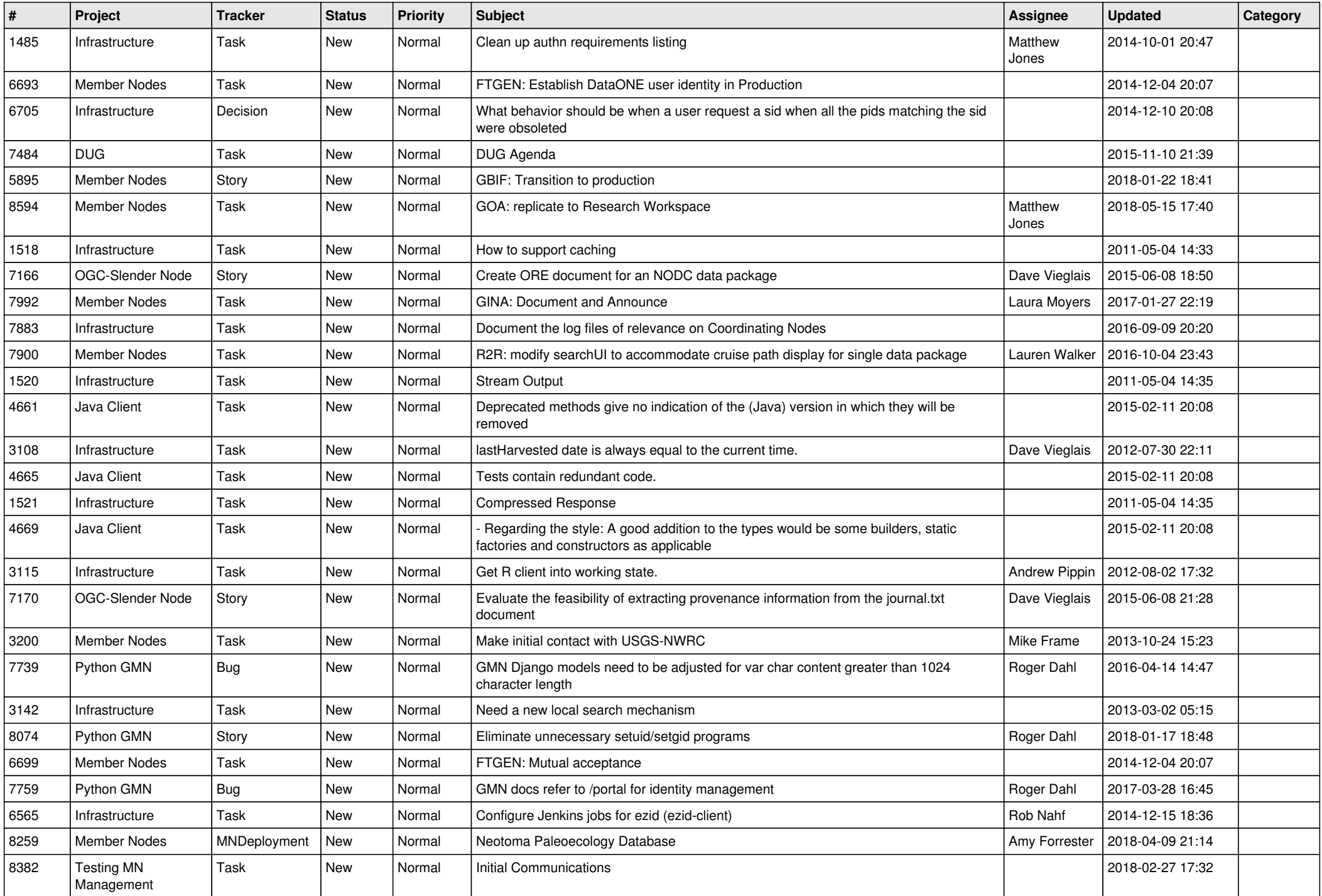

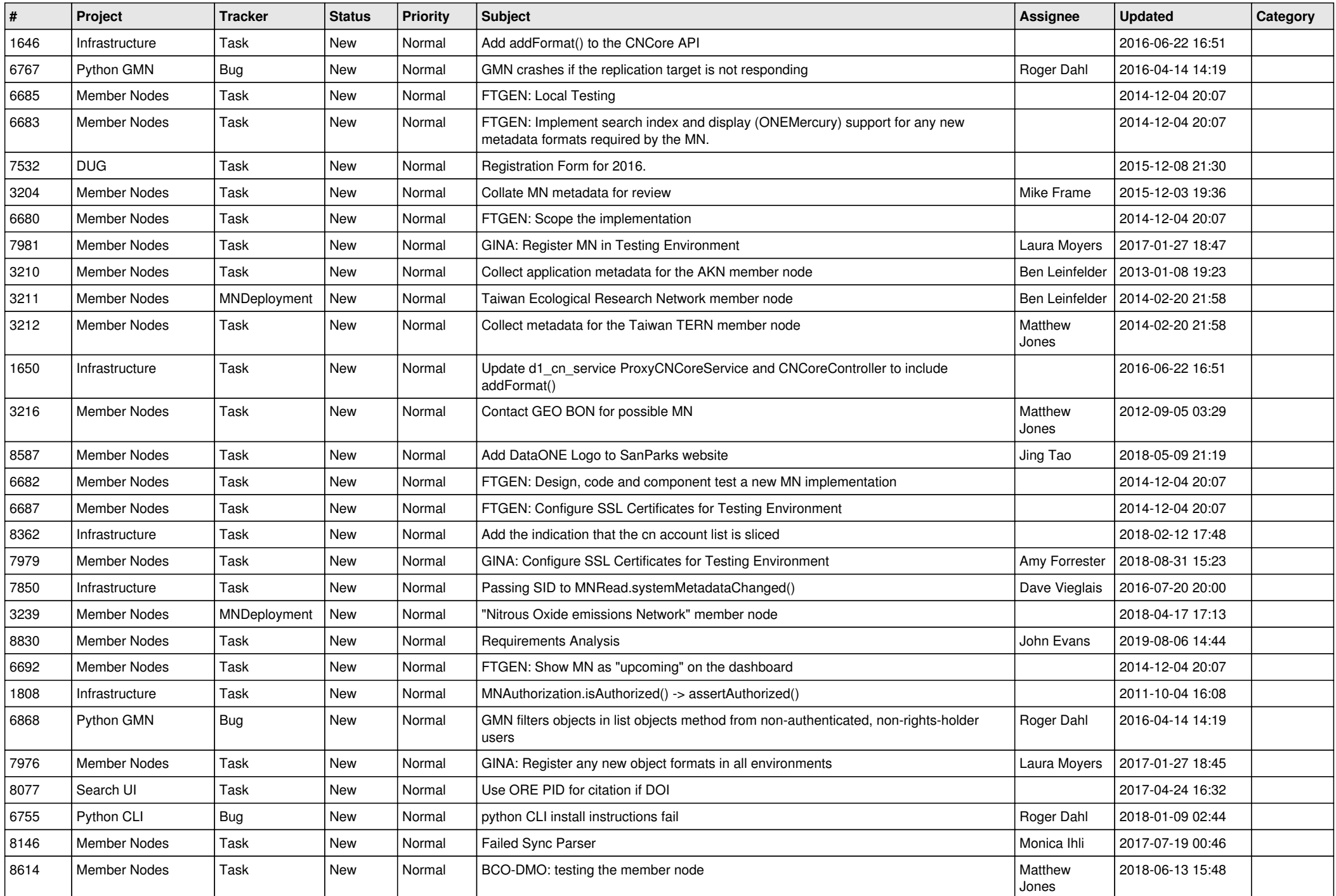

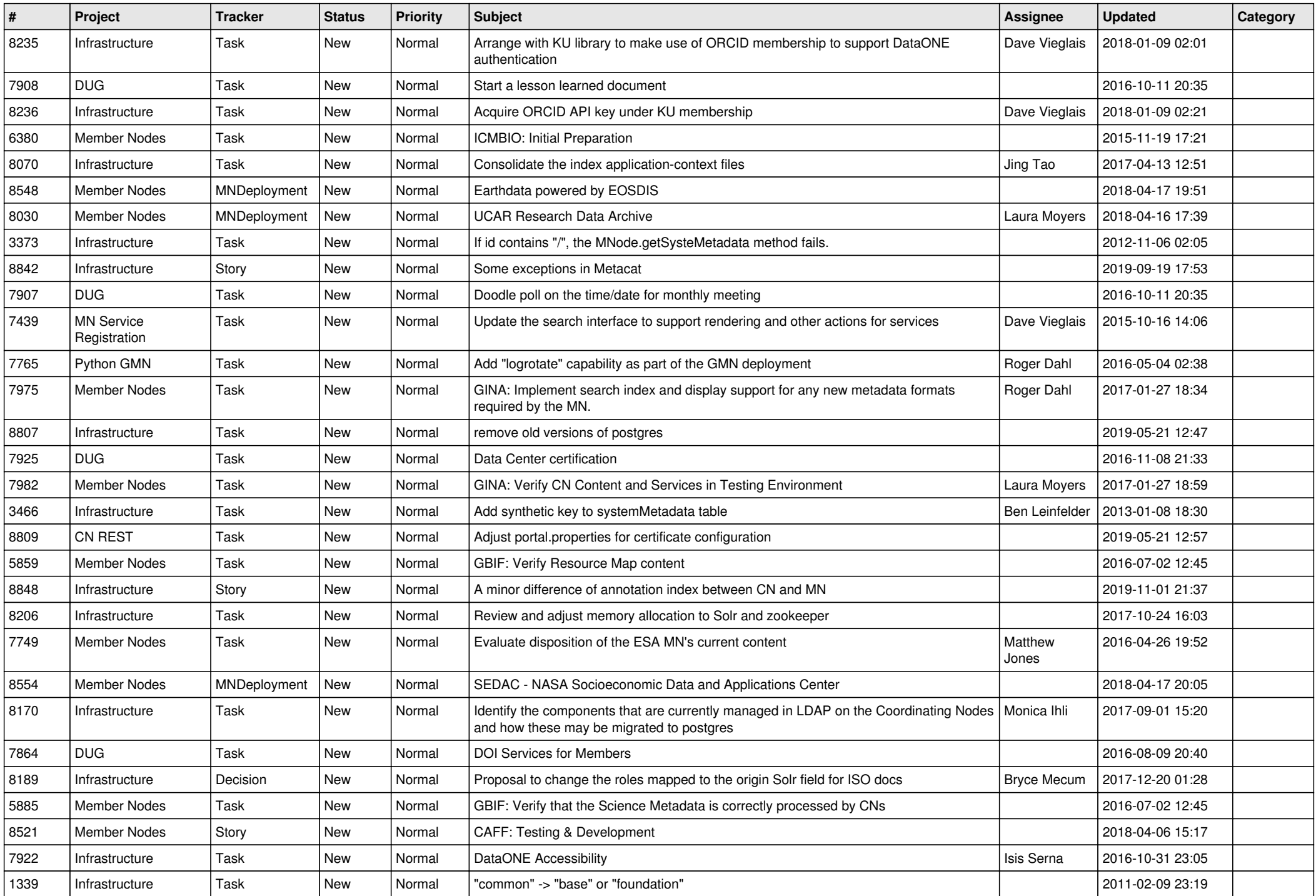

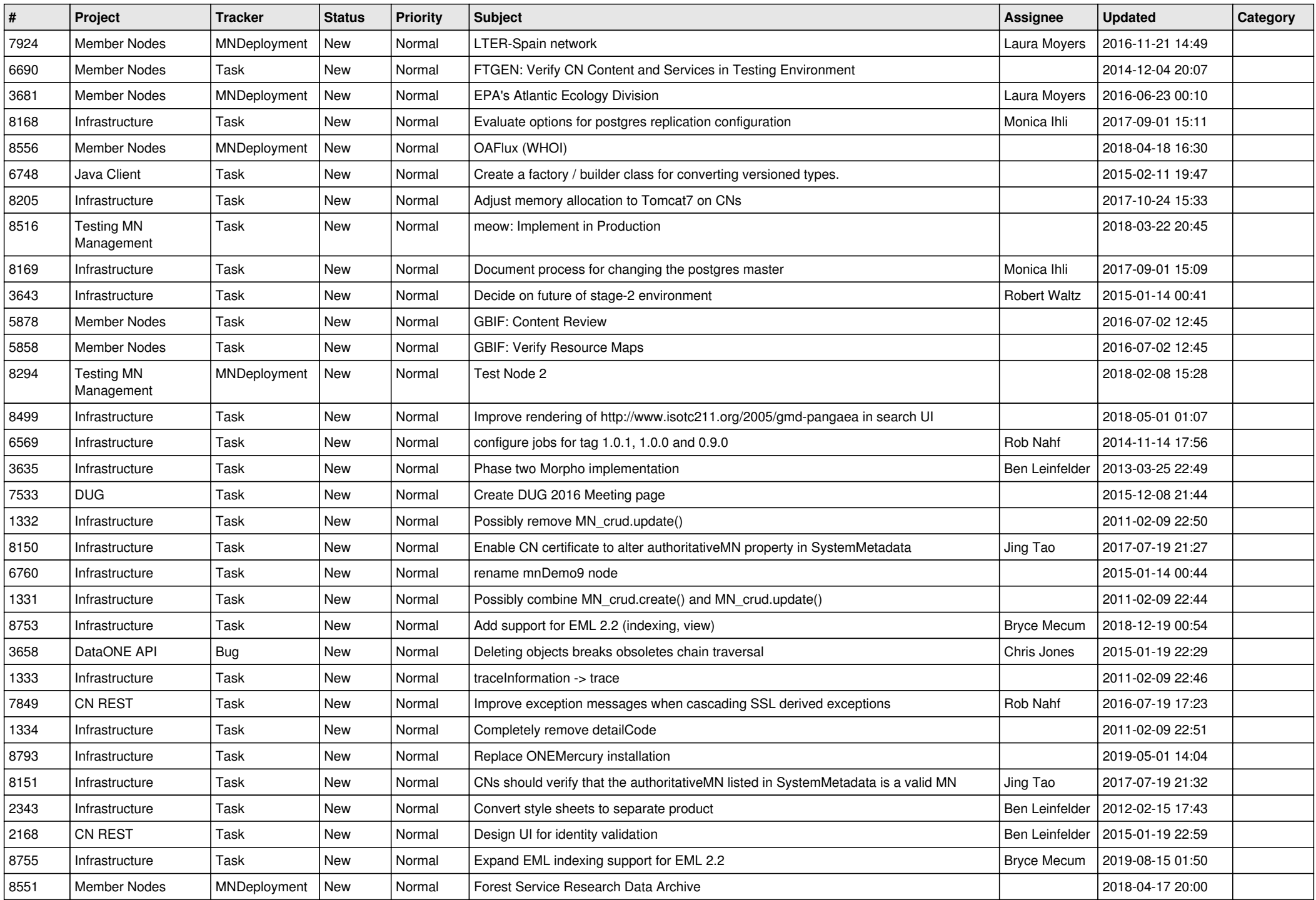

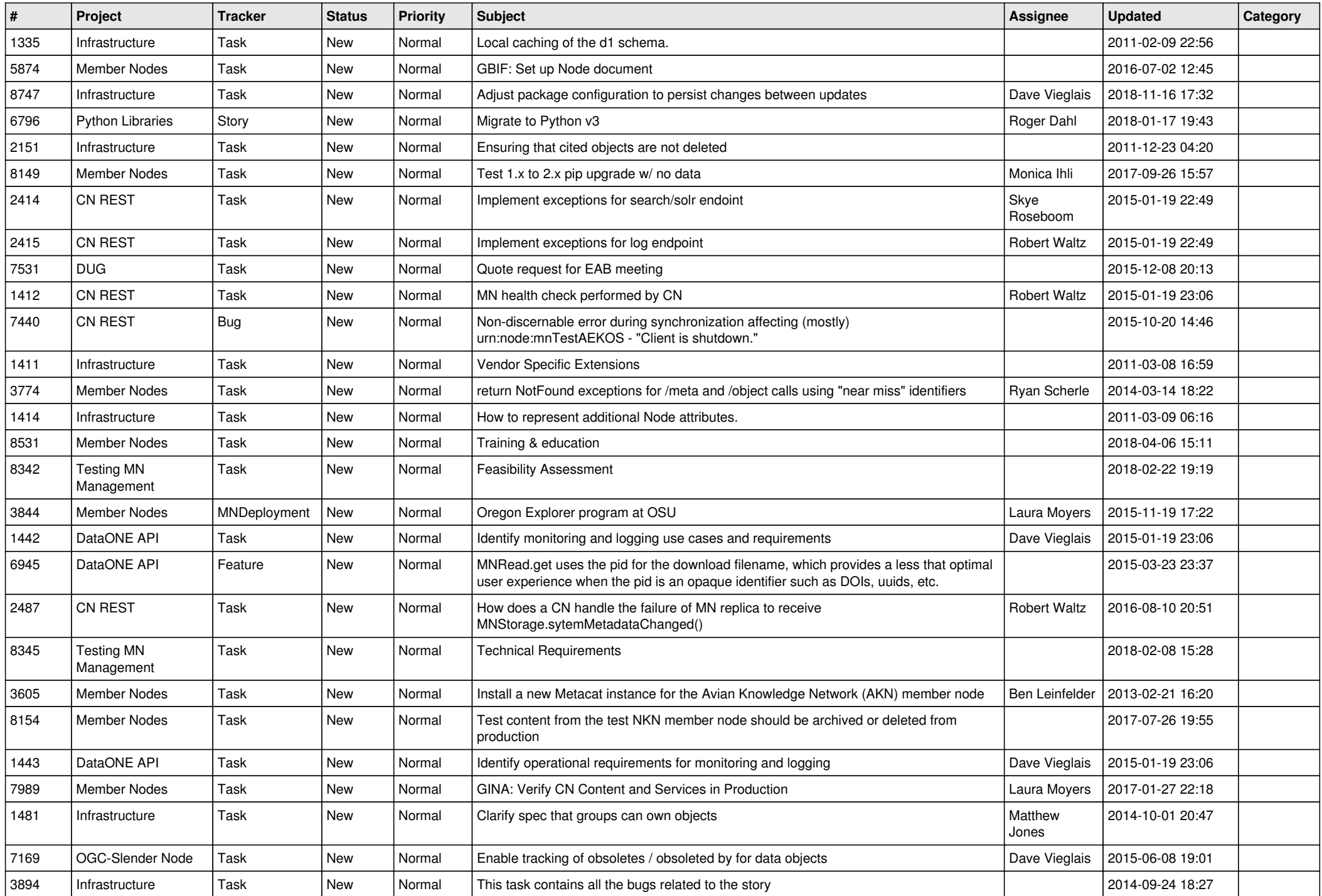

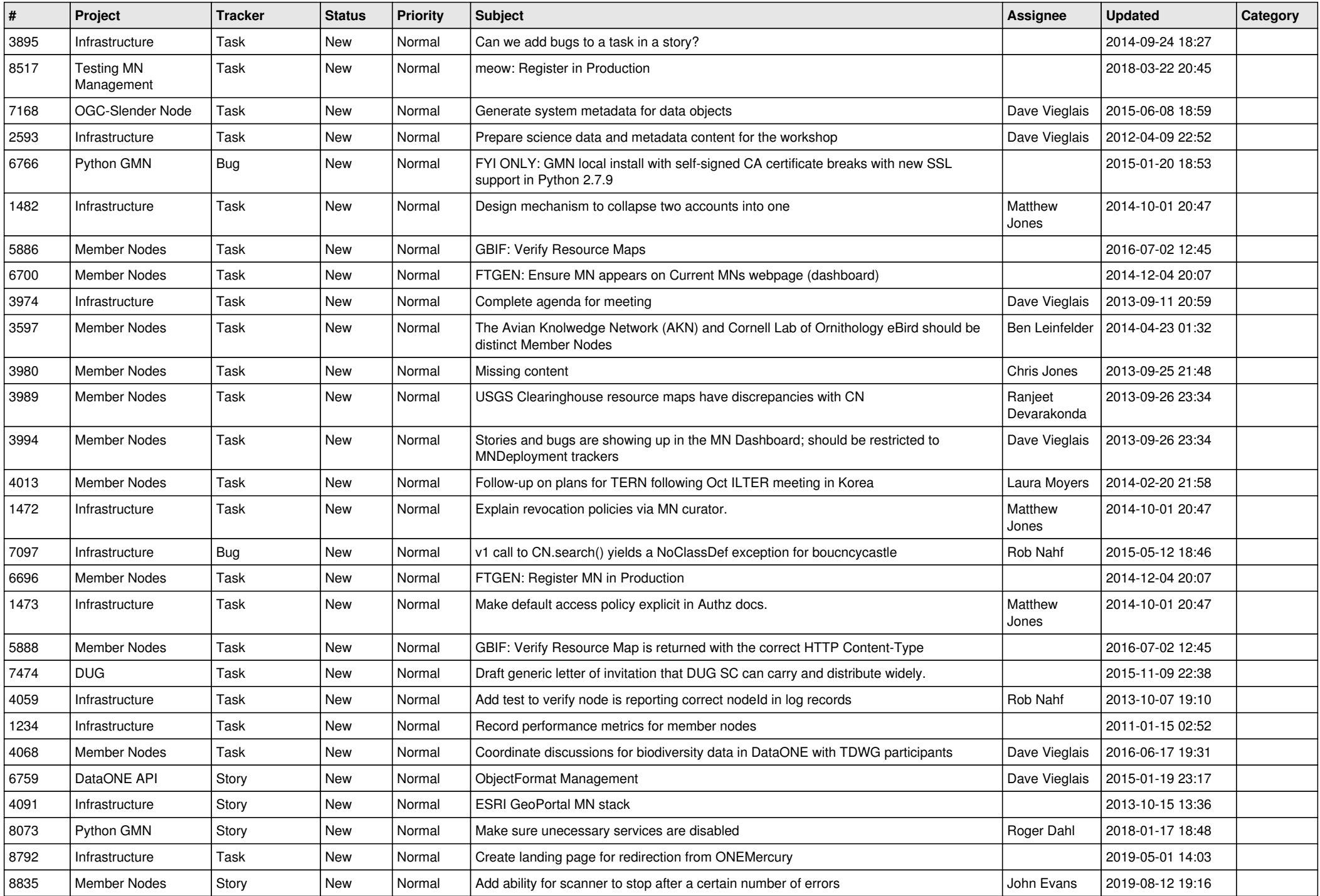

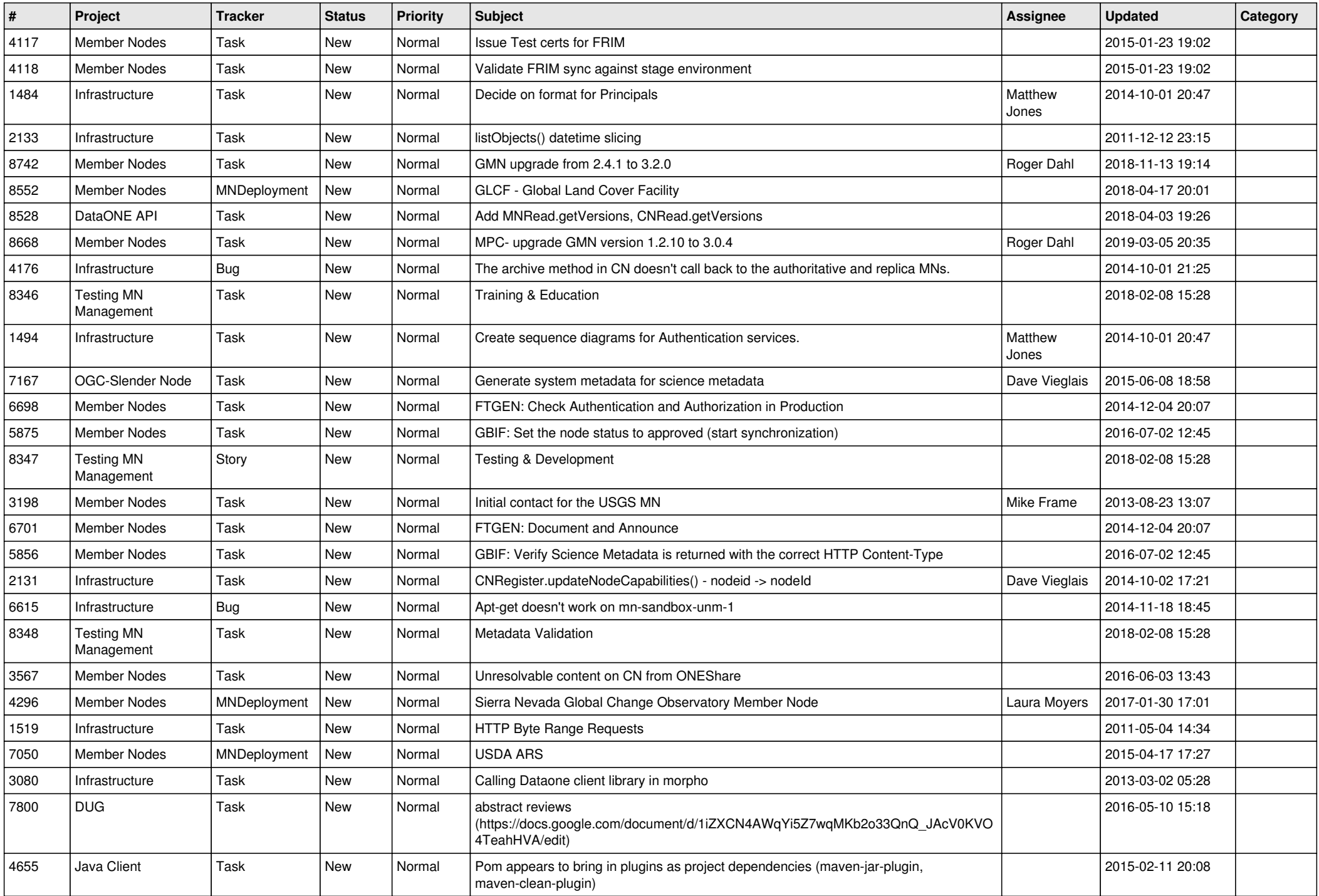

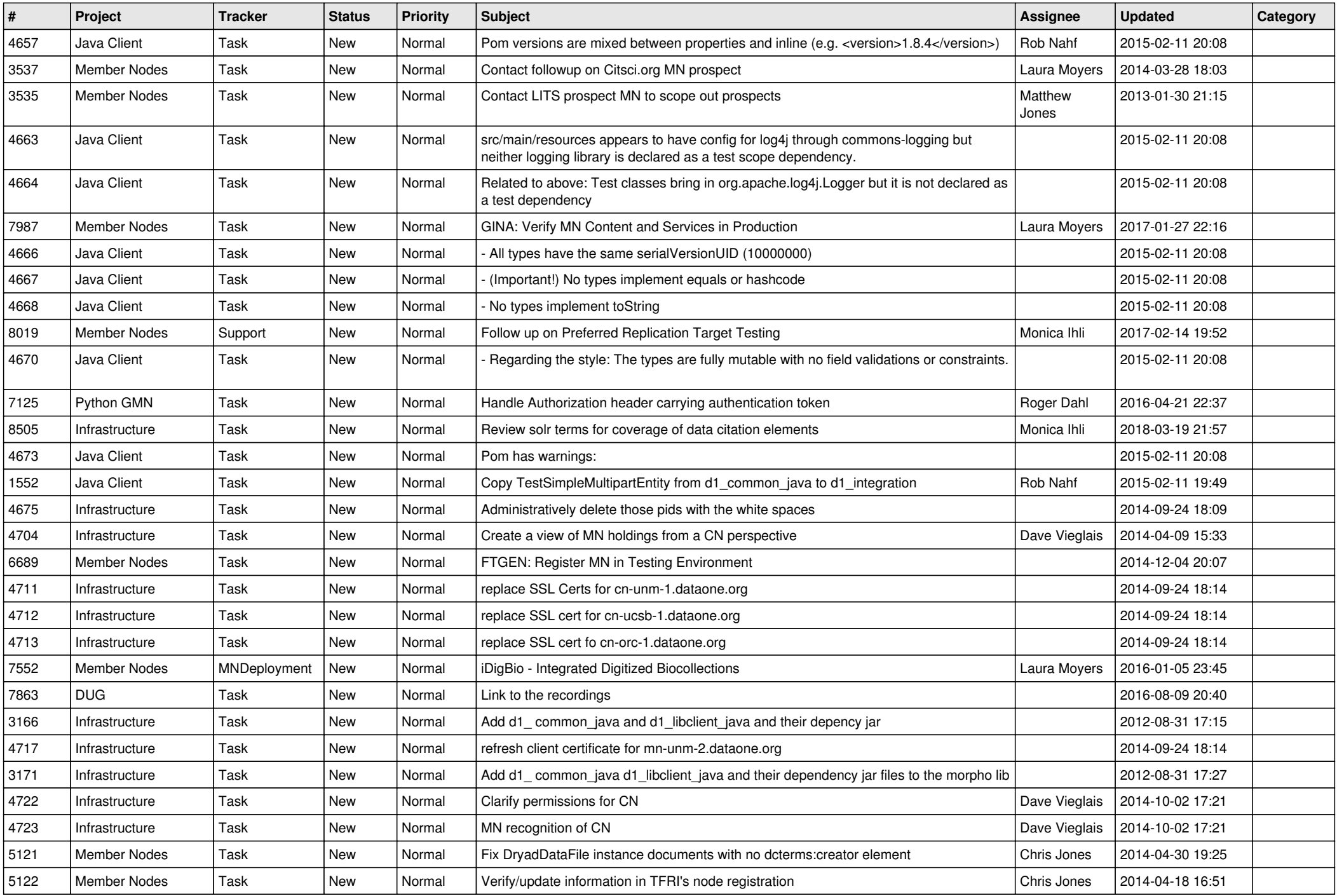

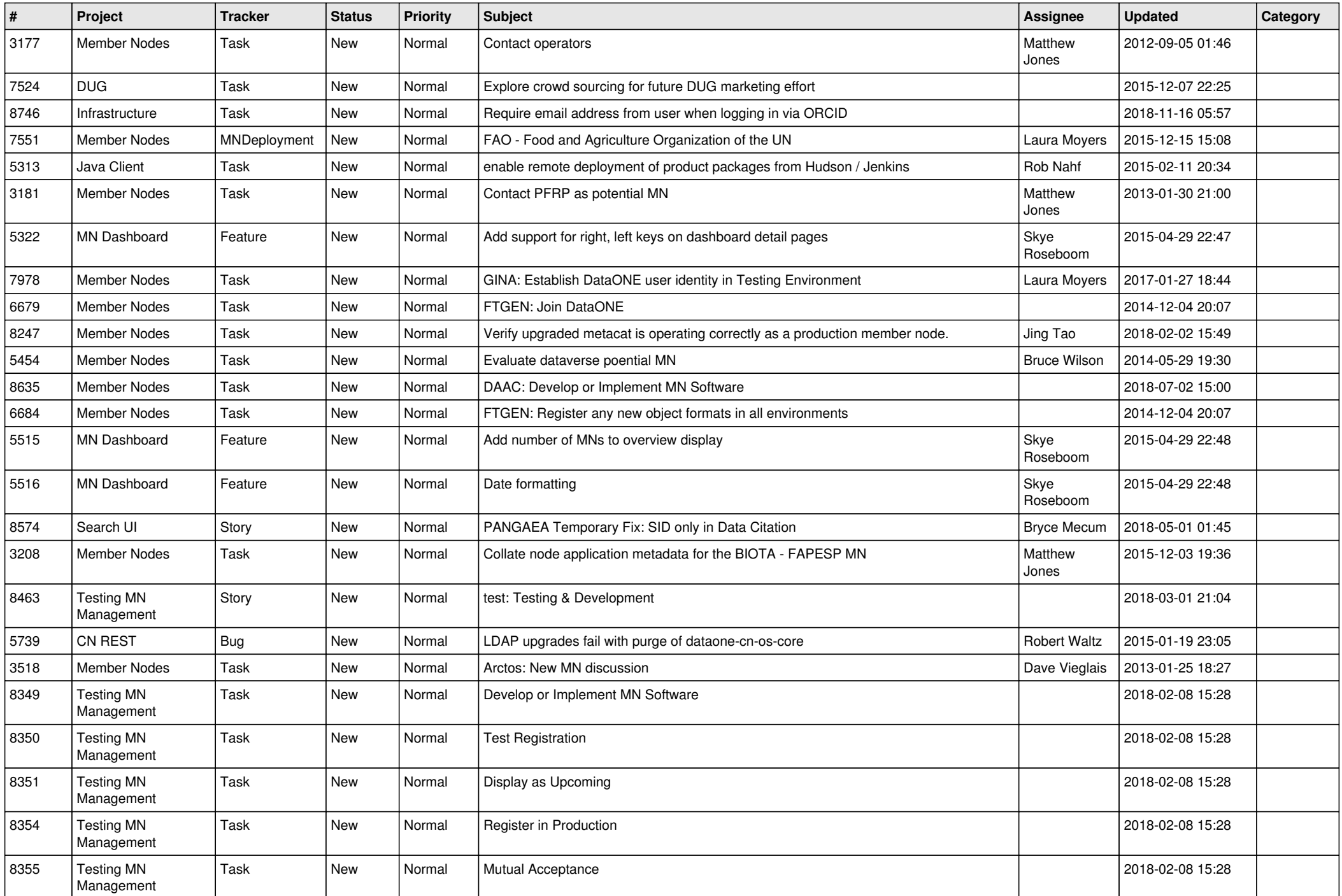

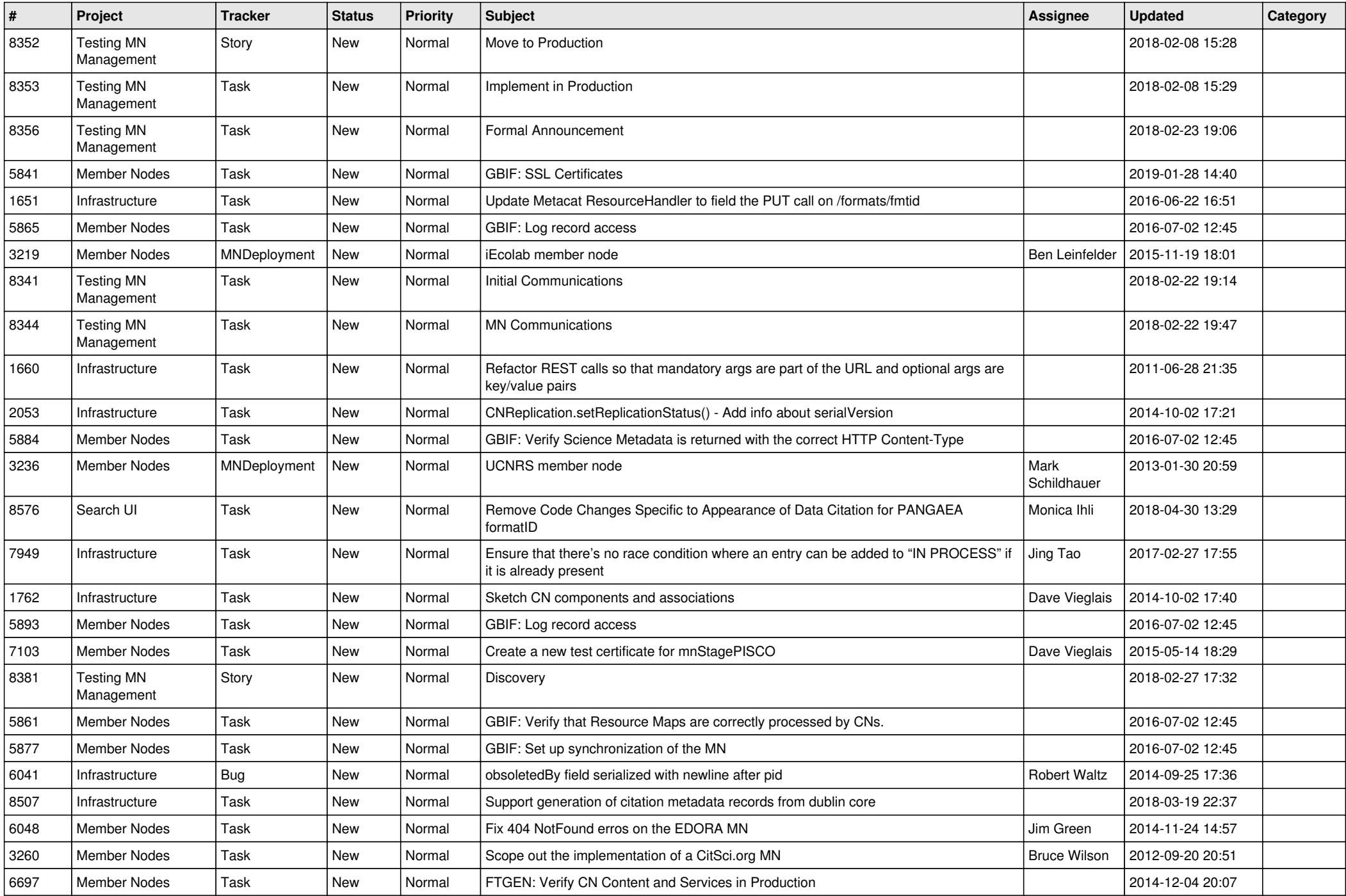

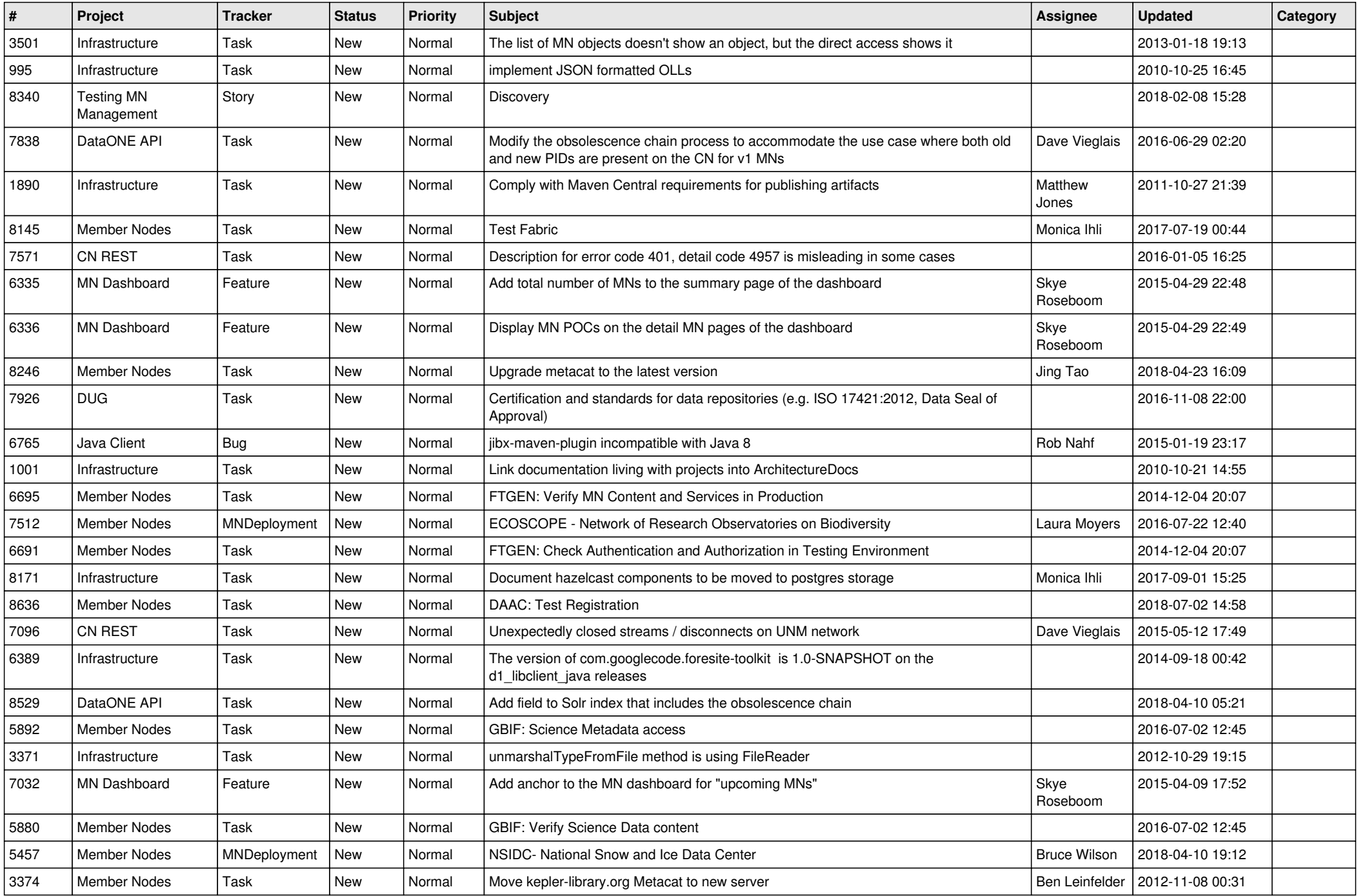

![](_page_17_Picture_227.jpeg)

**...**